## Twitter Thread by **DTBhat**

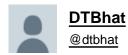

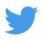

The thread explains my momentum scanner and how to build it in #TradePoint software.

@ Definedge

## **Conditions:**

- 1)EMA 8 above EMA 34 and rising
- 2) Candle close above previous 5 candle high
- 3) RSI above 60
- 4) Volume above previous 5 candles
- 5) ADX above 30

1/n

Select Double Moving Average 8 and 34 2/n

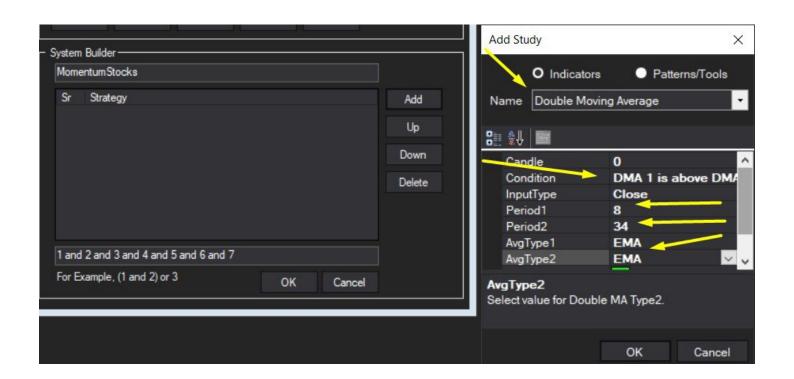

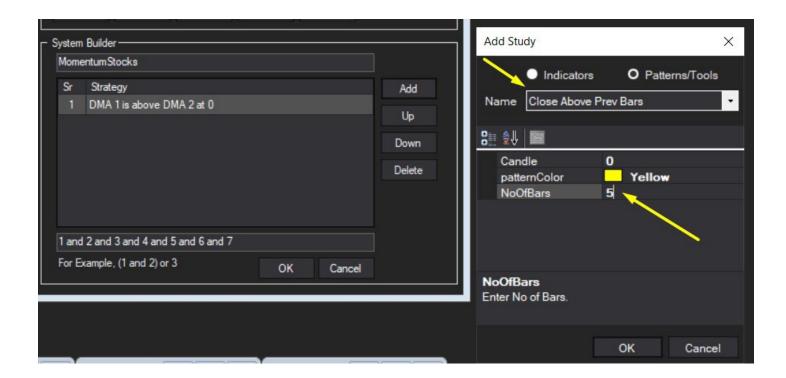

Qualify the candle close 4/n

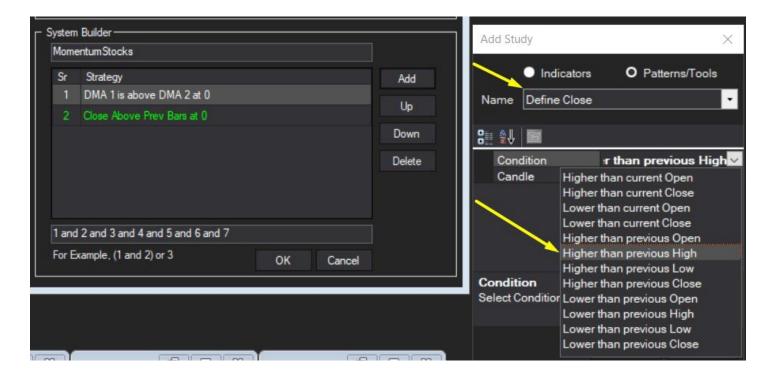

RSI above 60 5/n

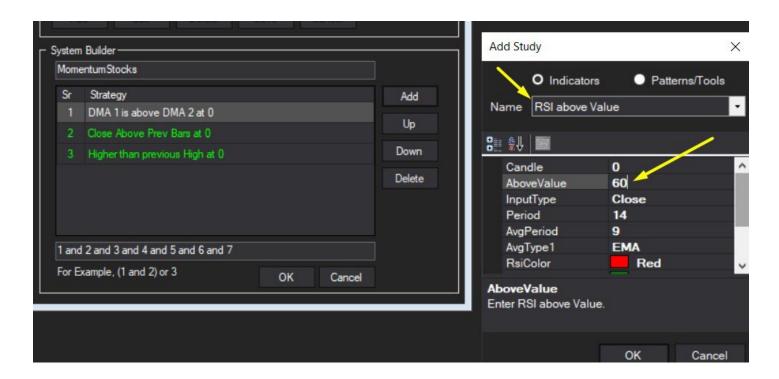

Volume above prev n candles 6/n

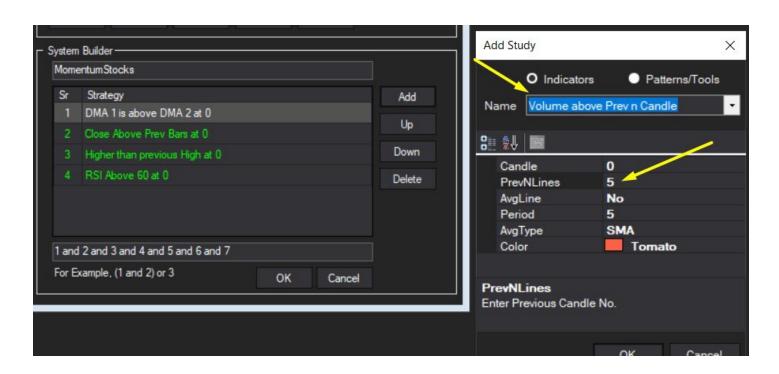

Select Single Moving Average and select average rising for 8ema 7/n

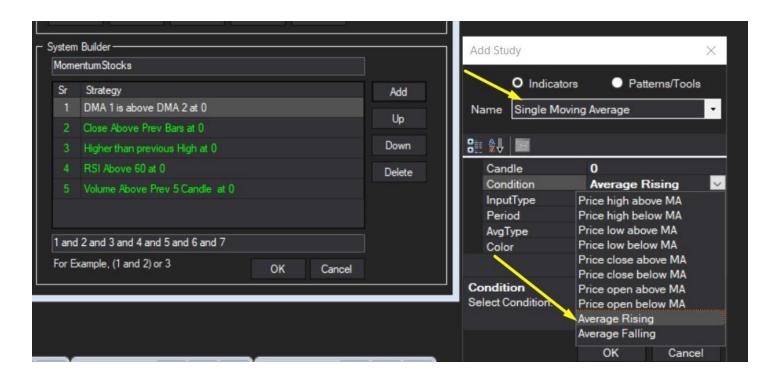

ADX above 30 8/n

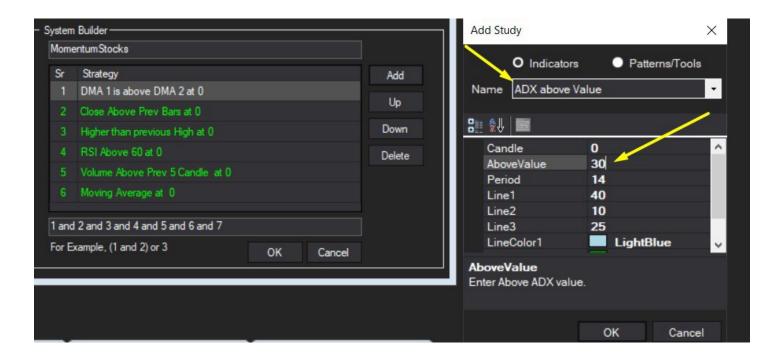

All conditions must be true. Save the scanner. 9/n

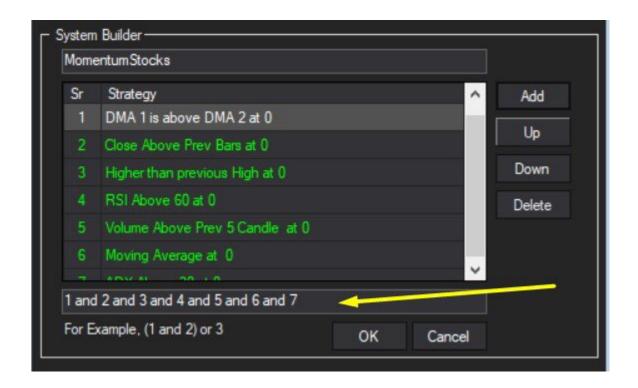

If we run it on F&O stocks (under EOD scanner) these are the shortlisted rock today 10/n

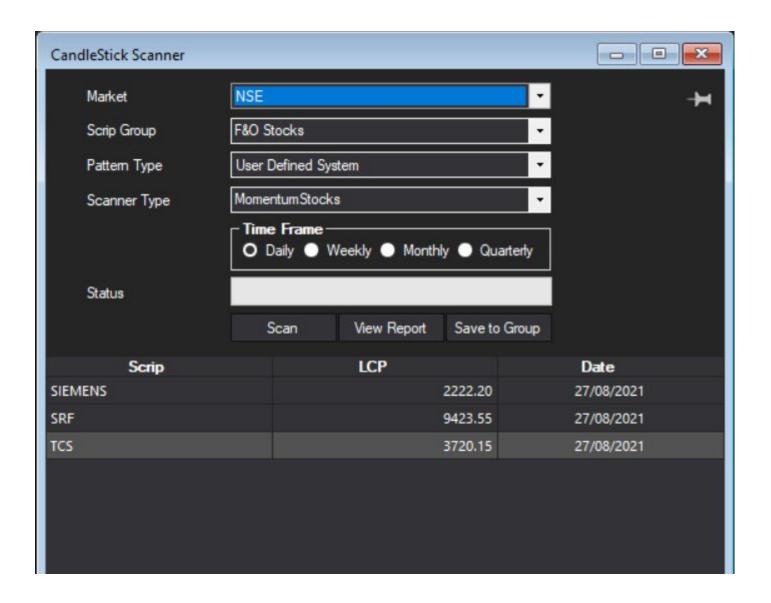

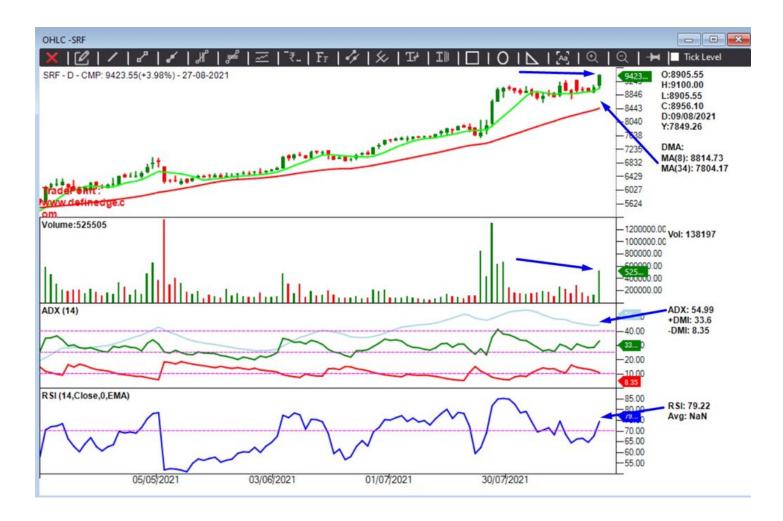

Let us run it on real-time scanner on 15 min time frame (since market is closed now it will show with reference to the last candle in 15min) we get the following stocks 12/n

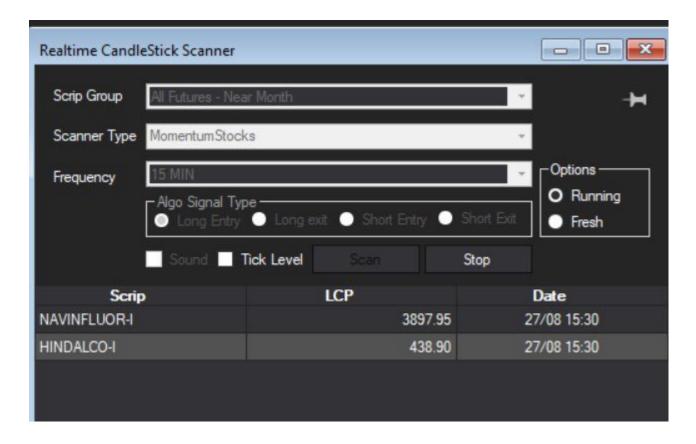

Let us look at Hindalco chart 13/n

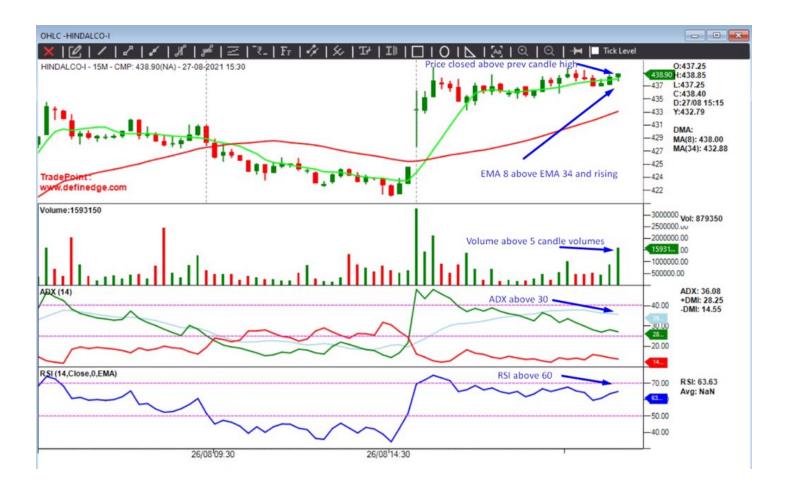

This scanner will indicate momentum stocks and for entry exit etc I use P&F charts and trade intra day. While running the scanner we can specify the TF (like daily/weekly etc) in EOD scanner. Useful to run it on weekly or monthly for investment

purposes.

14/14